## Package 'RKHSMetaMod'

July 7, 2019

Type Package

Title Ridge Group Sparse Optimization Problem for Estimation of a Meta Model Based on Reproducing Kernel Hilbert Spaces

Version 1.1

Date 2019-07-06

Author Halaleh Kamari

Maintainer Halaleh Kamari <halaleh.kamari@univ-evry.fr>

#### Description

Estimates the Hoeffding decomposition of an unknown function by solving ridge group sparse optimization problem based on reproducing kernel Hilbert spaces, and approximates its sensitivity indices (see Kamari, H., Huet, S. and Taupin, M.-L. (2019) <arXiv:1905.13695>).

License GPL  $(>= 2)$ 

**Imports** Rcpp  $(>= 1.0.0)$ 

Suggests lhs

LinkingTo Rcpp, RcppEigen, RcppGSL

NeedsCompilation yes

Repository CRAN

Date/Publication 2019-07-06 22:10:04 UTC

## R topics documented:

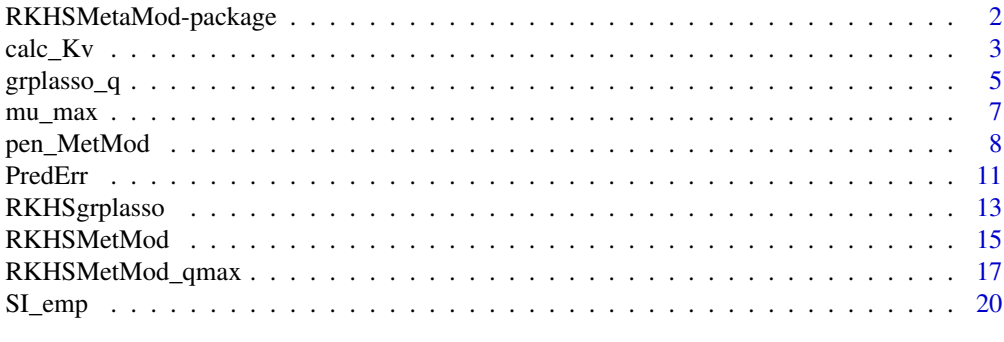

**Index** [22](#page-21-0)

<span id="page-1-0"></span>RKHSMetaMod-package *Set of Rcpp and R functions to produce a sequence of meta models that are the solutions of the RKHS Ridge Group Sparse or RKHS Group Lasso optimization problems, calulate their associated prediction errors as well as their empirical sensitivity indices.*

#### <span id="page-1-1"></span>Description

Fits a meta model to an unknown model  $m$  by solving the ridge group sparse (or group lasso) optimization problem based on the reproducing kernel Hilbert spaces (RKHS), for the Gaussian regression model :

$$
Y = m(X) + \sigma \varepsilon,
$$

where variables  $X_1, ..., X_d$  are independent and uniformly distributed on [0, 1] and are independent of  $\varepsilon$ 's.

We define the ridge group sparse criteria by :

$$
C(f_0, \theta) = ||Y - f_0I_n - \sum_{v \in \mathcal{P}} K_v \theta_v||^2 + \sqrt{n}\gamma \sum_{v \in \mathcal{P}} ||K_v \theta_v|| + n\mu \sum_{v \in \mathcal{P}} ||K_v^{1/2} \theta_v||,
$$

and the group lasso criteria is obtained by setting  $\gamma = 0$  in the criteria above. We set  $\mu_g = \sqrt{n}\mu$  to be the group lasso penalty parameter.

For each pair of the penalty parameters  $(\mu, \gamma)$  in the ridge group sparse criteria, one meta model, called RKHS meta model, is calculated. The RKHS meta model is an additive model with at most vMax groups. It satisfies the properties of the Hoeffding decomposition, and its terms estimate the terms in the Hoeffding decomposition of the function  $m$ .

These estimators are evaluated using a testing dataset. That is, the prediction error is calculated for each RKHS meta model and the one with the minimum prediction error is the "best" estimator for the true model  $m$ . It provides a function that estimates the empirical sensitivity indices of the "best" RKHS meta model as an approximation of the true sensitivity indices.

## Details

Details.

#### Author(s)

Halaleh Kamari.

Maintainer: <halaleh.kamari@univ-evry.fr>

#### References

Kamari, H., Huet, S. and Taupin, M.-L. (2019) RKHSMetaMod : An R package to estimate the Hoeffding decomposition of an unknown function by solving RKHS Ridge Group Sparse optimization problem. <arXiv:1905.13695>

<span id="page-2-0"></span> $\text{calc\_Kv}$  3

## See Also

[RKHSMetaMod](#page-1-1)

#### Examples

```
d \leq -3n < -50library(lhs)
X <- maximinLHS(n, d)
c \leq c(0.2, 0.6, 0.8)F \leftarrow 1; for (a in 1:d) F \leftarrow F*(abs(4*X[, a]-2)+c[a])/(1+c[a])epsilon \le rnorm(n,0,1); sigma \le 0.2
Y <- F + sigma*epsilon
Dmax <-3kernel <- "matern"
frc <-c(10,100)gamma <- c(.5,.01,.001,0)
result <- RKHSMetMod(Y,X,kernel,Dmax,gamma,frc,FALSE)
```
<span id="page-2-1"></span>calc\_Kv *Function to calculate the Gram matrices and their eigenvalues and eigenvectors for a chosen reproducing kernel.*

#### Description

Calculates the Gram matrices  $K_v$  for  $v = 1, \dots, v$  Max, and returns their associated eigenvalues and eigenvectors. The calculated Gram matrices may be not positive definite. The option "correction" of this function allows to replace the matrices  $K_v$  that are not positive definite by their "nearest" positive definite" matrices.

## Usage

calc\_Kv(X, kernel, Dmax, correction, verbose, tol)

#### Arguments

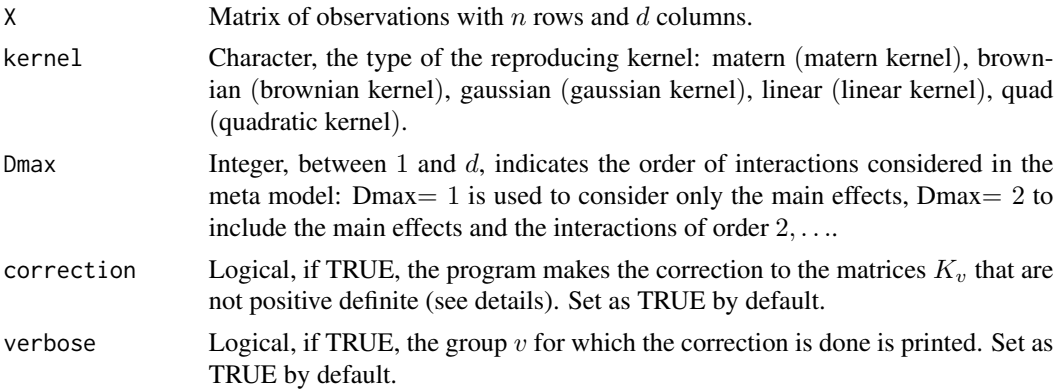

<span id="page-3-0"></span>tol Scalar, used if correction is TRUE. For each matrix  $K_v$  if  $\lambda_{min} < \lambda_{max} \times$ tol, then the correction to  $K_v$  is done (see details). Set as  $1e^{-8}$  by default.

#### Details

Let  $\lambda_{v,i}$ ,  $i = 1,...,n$  be the eigenvalues associated with matrix  $K_v$ . Set  $\lambda_{max} = max_i \lambda_{v,i}$  and  $\lambda_{min} = min_i \lambda_{v,i}$ . The eigenvalues of  $K_v$  that is not positive definite are replaced by  $\lambda_{v,i}$ +epsilon, with espilon=  $\lambda_{max}$ ×tol. The value of tol depends on the type of the kernel and it is chosen small.

## Value

List of two components "names.Grp" and "kv":

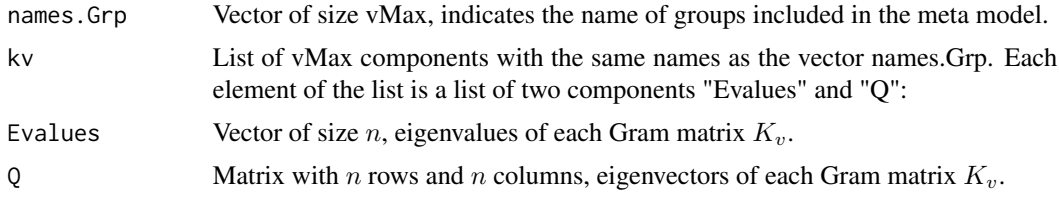

## Note

Note.

#### Author(s)

Halaleh Kamari

#### References

Kamari, H., Huet, S. and Taupin, M.-L. (2019) RKHSMetaMod : An R package to estimate the Hoeffding decomposition of an unknown function by solving RKHS Ridge Group Sparse optimization problem. <arXiv:1905.13695>

#### See Also

[RKHSMetaMod](#page-1-1)

```
d \le -3n < -50library(lhs)
X <- maximinLHS(n, d)
c < -c(0.2, 0.6, 0.8)F \leftarrow 1; for (a in 1:d) F \leftarrow F*(abs(4*X[, a]-2)+c[a])/(1+c[a])epsilon \le - rnorm(n,0,1); sigma \le 0.2
Y <- F + sigma*epsilon
Dmax <-3kernel <- "matern"
Kv <- calc_Kv(X, kernel, Dmax)
```
## <span id="page-4-0"></span>grplasso\_q 5

```
names <- Kv$names.Grp
Eigen.val1 <- Kv$kv$v1.$Evalues
Eigen.vec1 <- Kv$kv$v1.$Q
```
<span id="page-4-1"></span>grplasso\_q *Function to fit a solution with q active groups of an RKHS Group Lasso problem.*

## Description

Fits a solution of the group lasso problem based on RKHS, with  $q$  active groups in the obtained solution for the Gaussian regression model. It determines  $\mu_g(q)$ , for which the number of active groups in the solution of the RKHS group lasso problem is equal to  $q$ , and returns the RKHS meta model associated with  $\mu_g(q)$ .

#### Usage

grplasso\_q(Y, Kv, q, rat, Num)

## Arguments

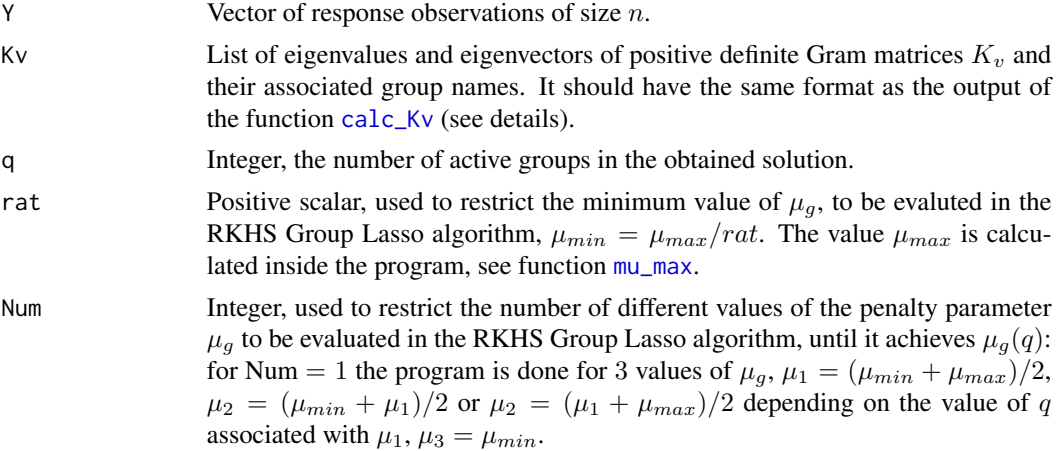

#### Details

Input Kv should contain the eigenvalues and eigenvectors of positive definite Gram matrices  $K_v$ . It is necessary to set input "correction" in the function [calc\\_Kv](#page-2-1) equal to "TRUE".

## Value

List of 4 components: "mus", "qs", "mu", "res":

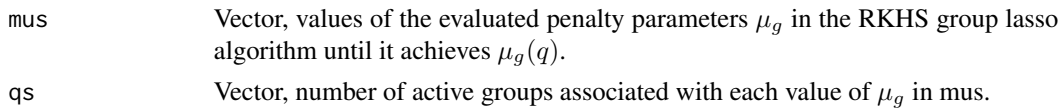

 $\parallel^2$ .

<span id="page-5-0"></span>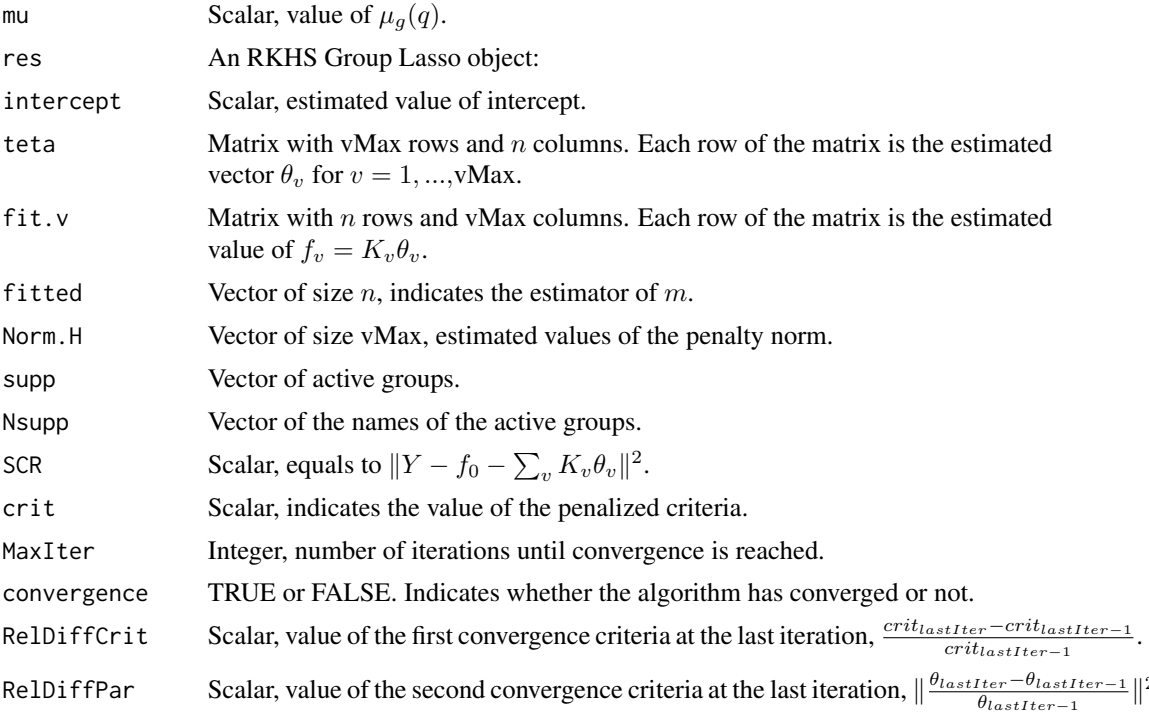

## Note

Note.

## Author(s)

Halaleh Kamari

## References

Kamari, H., Huet, S. and Taupin, M.-L. (2019) RKHSMetaMod : An R package to estimate the Hoeffding decomposition of an unknown function by solving RKHS Ridge Group Sparse optimization problem. <arXiv:1905.13695>

## See Also

[calc\\_Kv](#page-2-1), [mu\\_max](#page-6-1)

```
d \leq -3n < -50library(lhs)
X <- maximinLHS(n, d)
c < -c(0.2, 0.6, 0.8)F <- 1; for (a in 1:d) F <- F*(abs(4*X[, a]-2)+c[a])/(1+c[a])epsilon \leq rnorm(n, 0, 1); sigma \leq 0.2
```
<span id="page-6-0"></span> $mu_{\perp}$  max  $\frac{1}{2}$  max  $\frac{1}{2}$  music  $\frac{1}{2}$  music  $\frac{1}{2}$  music  $\frac{1}{2}$  max  $\frac{1}{2}$  music  $\frac{1}{2}$  music  $\frac{1}{2}$  music  $\frac{1}{2}$  music  $\frac{1}{2}$  music  $\frac{1}{2}$  music  $\frac{1}{2}$  music  $\frac{1}{2}$  music  $\frac{$ 

```
Y <- F + sigma*epsilon
Dmax <-3kernel <- "matern"
Kv <- calc_Kv(X, kernel, Dmax, TRUE, TRUE)
result <- grplasso_q(Y,Kv,5,100 ,Num=10)
result$mu
result$res$Nsupp
```
<span id="page-6-1"></span>mu\_max *Function to find the maximal value of the penalty parameter in the RKHS Group Lasso problem.*

## Description

Calculates the value of the penalty parameter in the RKHS group lasso problem when the first penalized parameter group enters the model.

## Usage

mu\_max(Y, matZ)

#### Arguments

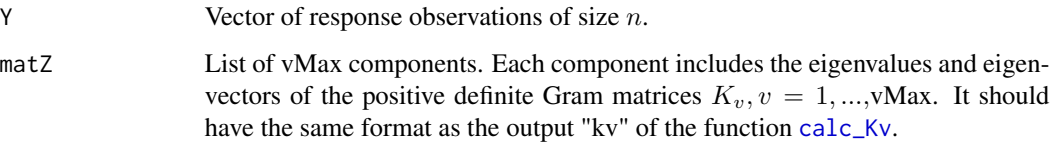

## Details

Details.

## Value

An object of type numeric is returned.

#### Note

Note.

## Author(s)

Halaleh Kamari

#### <span id="page-7-0"></span>References

Kamari, H., Huet, S. and Taupin, M.-L. (2019) RKHSMetaMod : An R package to estimate the Hoeffding decomposition of an unknown function by solving RKHS Ridge Group Sparse optimization problem. <arXiv:1905.13695>

Meier, L. Van de Geer, S. and Buhlmann, P. (2008) The group LASSO for logistic regression. Journal of the Royal Statistical Society Series B. 70. 53-71. 10.1111/j.1467-9868.2007.00627.x.

#### See Also

[calc\\_Kv](#page-2-1)

#### Examples

```
d \le -3n < -50library(lhs)
X <- maximinLHS(n, d)
c \leq c(0.2, 0.6, 0.8)F \leftarrow 1; for (a in 1:d) F \leftarrow F*(abs(4*X[, a]-2)+c[a])/(1+c[a])epsilon \le rnorm(n, 0, 1); sigma \le 0.2
Y \leq -F + \text{sigma*epsilon}Dmax \leq -3kernel <- "matern"
Kv <- calc_Kv(X, kernel, Dmax, TRUE,TRUE)
matZ <- Kv$kv
mumax <- mu_max(Y, matZ)
mumax
```
<span id="page-7-1"></span>pen\_MetMod *Function to fit a solution of the RKHS Ridge Group Sparse problem.*

## Description

Fits the solution of the RKHS ridge group sparse optimization problem for the Gaussian regression model.

## Usage

```
pen_MetMod(Y, Kv, gamma, mu, resg, gama_v, mu_v, maxIter, verbose, calcStwo)
```
#### **Arguments**

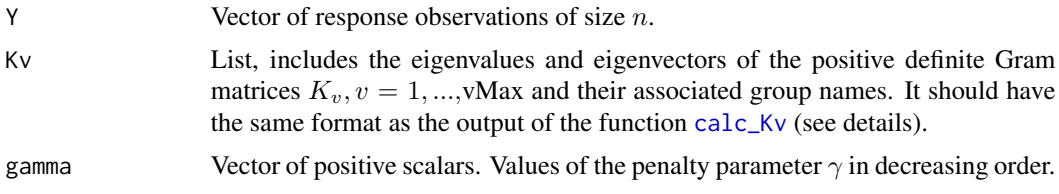

<span id="page-8-0"></span>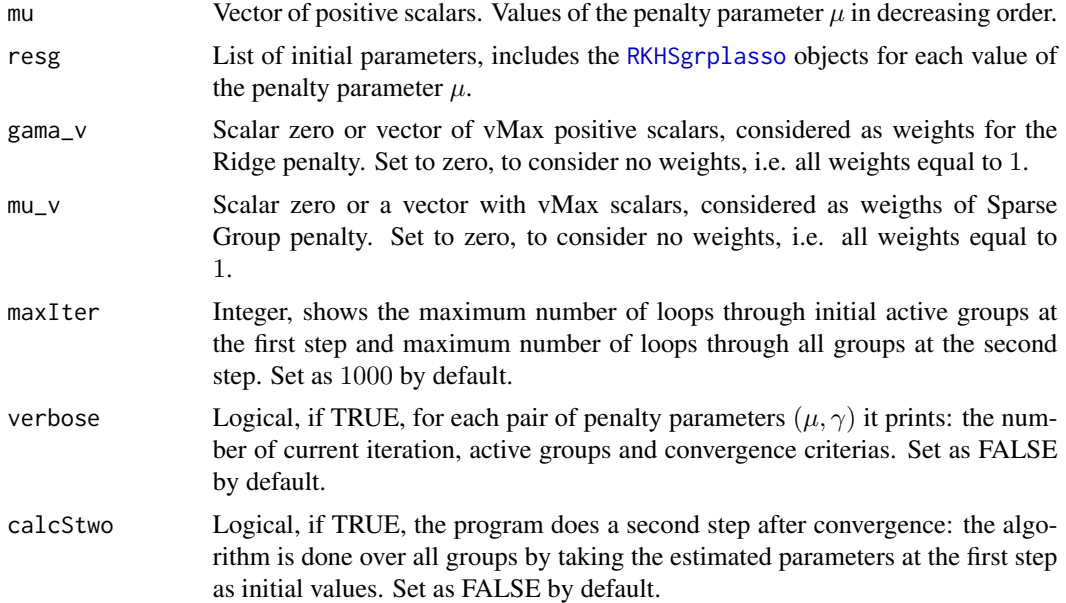

## Details

Input Kv should contain the eigenvalues and eigenvectors of positive definite Gram matrices  $K_v$ . It is necessary to set input "correction" in the function [calc\\_Kv](#page-2-1) equal to "TRUE".

## Value

List of l components, with l equals to the number of pairs of the penalty parameters  $(\mu, \gamma)$ . Each component of the list is a list of 3 components "mu", "gamma" and "Meta-Model":

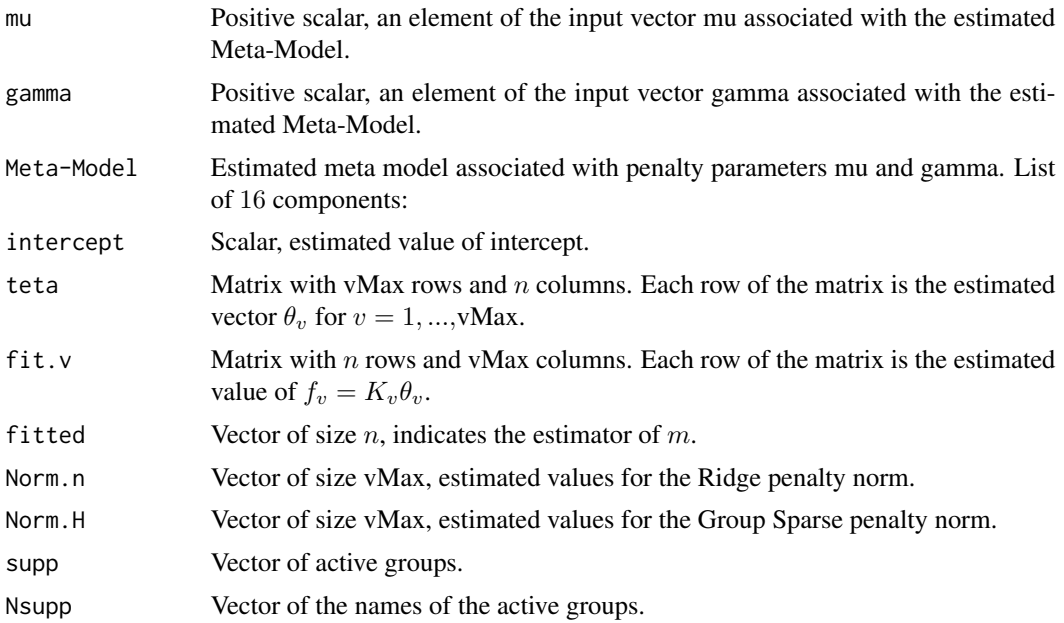

<span id="page-9-0"></span>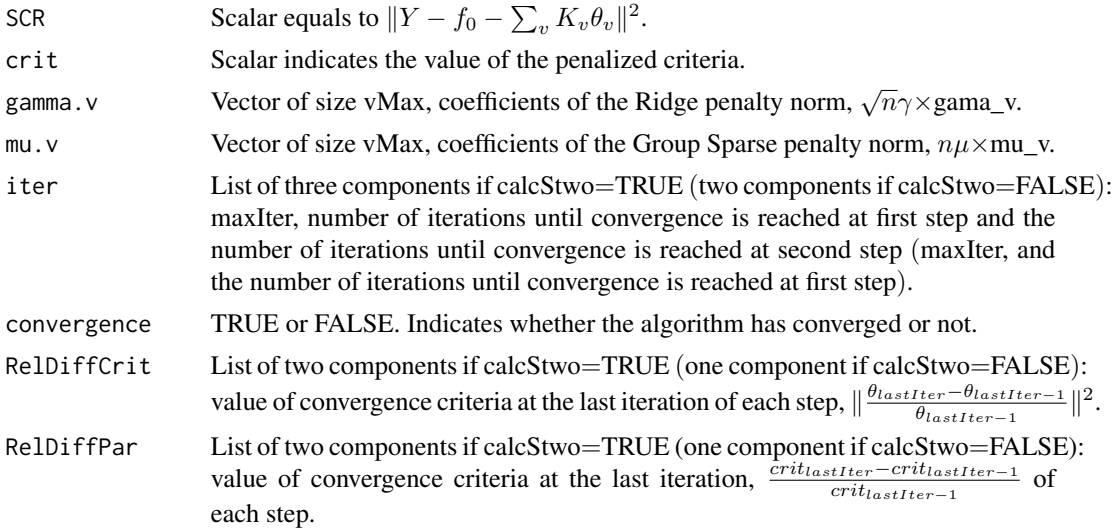

## Note

Note.

## Author(s)

Halaleh Kamari

## References

Huet, S. and Taupin, M. L. (2017) Metamodel construction for sensitivity analysis. ESAIM: Procs 60, 27-69.

Kamari, H., Huet, S. and Taupin, M.-L. (2019) RKHSMetaMod : An R package to estimate the Hoeffding decomposition of an unknown function by solving RKHS Ridge Group Sparse optimization problem. <arXiv:1905.13695>

#### See Also

[calc\\_Kv](#page-2-1), [RKHSgrplasso](#page-12-1)

```
d \le -3n <- 50
library(lhs)
X <- maximinLHS(n, d)
c \leq -c(0.2, 0.6, 0.8)F \leftarrow 1; for (a in 1:d) F \leftarrow F*(abs(4*X[, a]-2)+c[a])/(1+c[a])epsilon \leq rnorm(n, 0, 1); sigma \leq 0.2
Y <- F + sigma*epsilon
Dmax <-3kernel <- "matern"
Kv \le calc_Kv(X, kernel, Dmax, TRUE, TRUE, tol = 1e-08)
```
#### <span id="page-10-0"></span>PredErr 11

```
vMax <- length(Kv$names.Grp)
matZ <- Kv$kv
mumax <- mu_max(Y, matZ)
mug1 < - mumax/10mug2 < - mumax/100
gr1 <- RKHSgrplasso(Y,Kv, mug1)
gr2 <- RKHSgrplasso(Y,Kv, mug2)
gamma <- c(.5,.01,.001)
#rescaling the penalty parameter
mu <- c(mug1/sqrt(n),mug2/sqrt(n))
resg <- list(gr1,gr2)
res <- pen_MetMod(Y,Kv,gamma,mu,resg,0,0)
1 <- length(res)
for(i in 1:l){print(res[[i]]$mu)}
for(i in 1:l){print(res[[i]]$gamma)}
for(i in 1:l){print(res[[i]]$`Meta-Model`$Nsupp)}
gama_v <- rep(1,vMax)
mu_v < - rep(1, vMax)res.w <- pen_MetMod(Y,Kv,gamma,mu,resg,gama_v,mu_v)
for(i in 1:l){print(res.w[[i]]$`Meta-Model`$Nsupp)}
```
<span id="page-10-1"></span>PredErr *Function to calculate the prediction error.*

#### Description

Computes the prediction error by considering a testing dataset.

## Usage

PredErr(X, XT, YT, mu, gamma, res, kernel, Dmax)

## Arguments

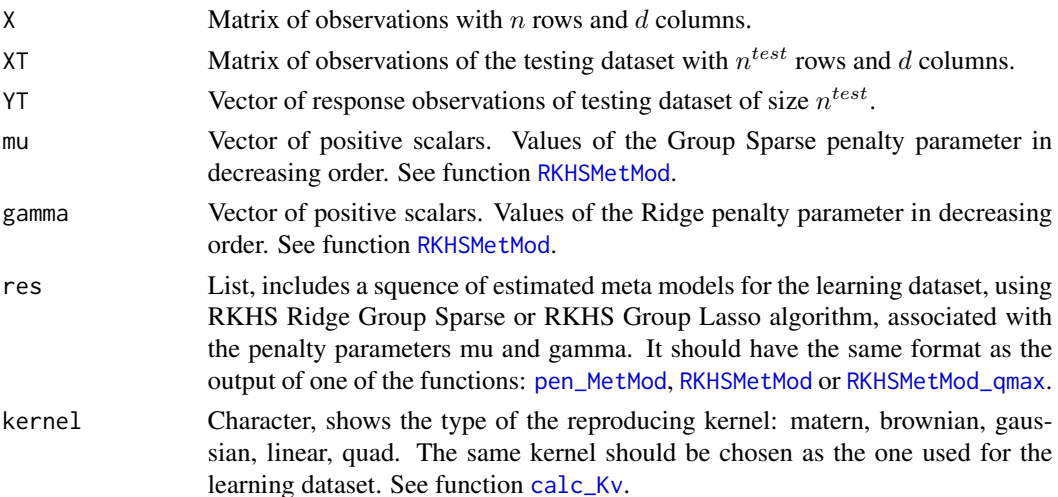

#### <span id="page-11-0"></span>12 PredErr

Dmax Integer between 1 and d. The same Dmax should be chosen as the one used for learning dataset. See function [calc\\_Kv](#page-2-1).

#### Details

Details.

## Value

Matrix of the prediction errors is returned. Each element of the matrix is the obtained prediction error associated with one RKHS meta model in "res".

#### **Note**

Note.

## Author(s)

Halaleh Kamari

## References

Kamari, H., Huet, S. and Taupin, M.-L. (2019) RKHSMetaMod : An R package to estimate the Hoeffding decomposition of an unknown function by solving RKHS Ridge Group Sparse optimization problem. <arXiv:1905.13695>

#### See Also

[calc\\_Kv](#page-2-1), [pen\\_MetMod](#page-7-1), [RKHSMetMod](#page-14-1), [RKHSMetMod\\_qmax](#page-16-1)

```
d \leq -3n <- 50
nT <- 50
library(lhs)
X <- maximinLHS(n, d)
XT <- maximinLHS(nT, d)
c \leq c(0.2, 0.6, 0.8)F <- 1; for (a in 1:d) F <- F*(abs(4*X[, a]-2)+c[a])/(1+c[a])FT <- 1; for (a in 1:d) FT <- FT*(abs(4*XT[,a]-2)+c[a])/(1+c[a])sigma <-0.2epsilon \leq rnorm(n,0,1); Y \leq F + \text{sigma*epsilon}epsilonT <- rnorm(nT,0,1);YT <- FT + sigma*epsilonT
Dmax <-3kernel <- "matern"
frc <-c(10,100)gamma <- c(.5,.01,.001)
res <- RKHSMetMod(Y,X,kernel,Dmax,gamma,frc,FALSE)
mu <- vector()
l <- length(gamma)
for(i in 1:length(frc)){mu[i]=res[[(i-1)*l+1]]$mu}
```
## <span id="page-12-0"></span>RKHSgrplasso 13

```
error <- PredErr(X,XT, YT,mu,gamma, res, kernel,Dmax)
error
```

```
RKHSgrplasso Function to fit a solution of an RKHS Group Lasso problem.
```
## Description

Fits the solution of an RKHS group lasso problem for the Gaussian regression model.

## Usage

RKHSgrplasso(Y, Kv, mu, maxIter, verbose)

## Arguments

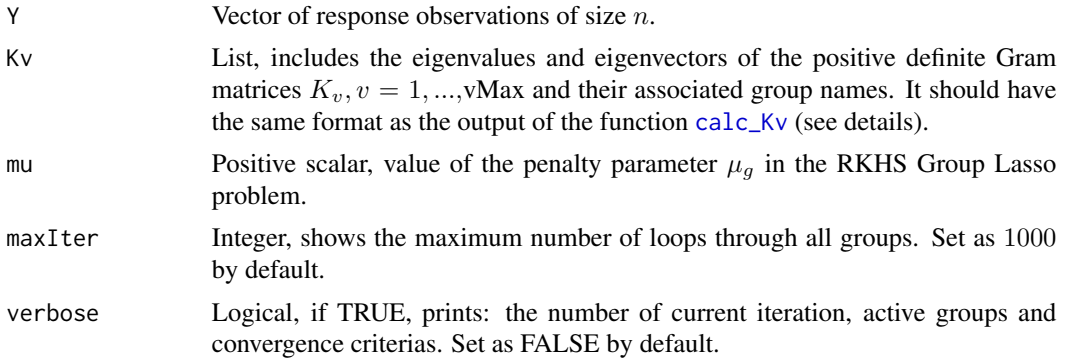

## Details

Input Kv should contain the eigenvalues and eigenvectors of positive definite Gram matrices  $K_v$ . It is necessary to set input correction in the function [calc\\_Kv](#page-2-1) equal to "TRUE".

#### Value

Estimated RKHS meta model, list with 13 components:

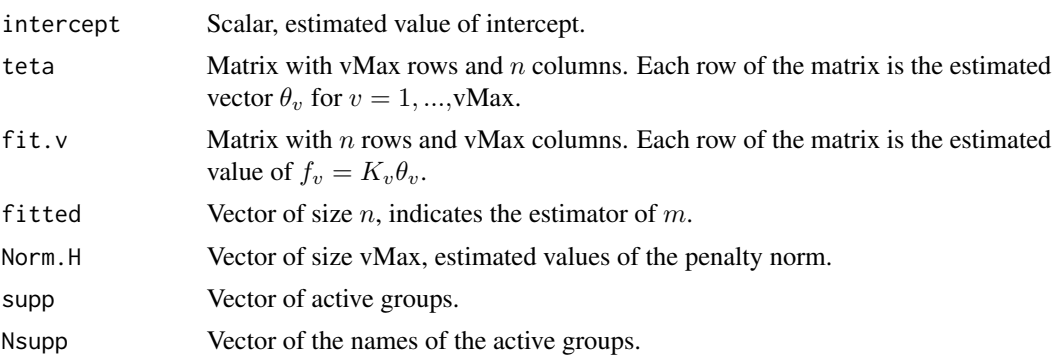

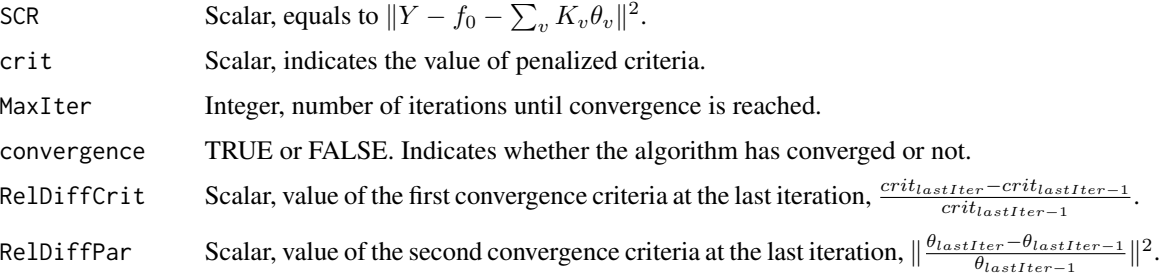

#### Note

Note.

## Author(s)

Halaleh Kamari

#### References

Kamari, H., Huet, S. and Taupin, M.-L. (2019) RKHSMetaMod : An R package to estimate the Hoeffding decomposition of an unknown function by solving RKHS Ridge Group Sparse optimization problem. <arXiv:1905.13695>

Meier, L. Van de Geer, S. and Buhlmann, P. (2008) The group LASSO for logistic regression. Journal of the Royal Statistical Society Series B. 70. 53-71. 10.1111/j.1467-9868.2007.00627.x.

## See Also

[calc\\_Kv](#page-2-1)

```
d \leq -3n <- 50
library(lhs)
X <- maximinLHS(n, d)
c \leq c(0.2, 0.6, 0.8)F \leftarrow 1; for (a in 1:d) F \leftarrow F*(abs(4*X[, a]-2)+c[a])/(1+c[a])epsilon \le rnorm(n, 0, 1); sigma \le 0.2
Y <- F + sigma*epsilon
Dmax <-3kernel <- "matern"
Kv <- calc_Kv(X, kernel, Dmax, TRUE, TRUE)
matZ <- Kv$kv
mumax <- mu_max(Y, matZ)
mug < - mumax/10gr <- RKHSgrplasso(Y,Kv, mug , 1000, FALSE)
gr$Nsupp
```
<span id="page-14-1"></span><span id="page-14-0"></span>RKHSMetMod *Function to produce a sequence of meta models that are the solutions of the RKHS Ridge Group Sparse or RKHS Group Lasso optimization problems.*

## Description

Calculates the Gram matrices  $K_v$  for a chosen reproducing kernel and fits the solution of an RKHS ridge group sparse or an RKHS group lasso problem for each pair of penalty parameters  $(\mu, \gamma)$ , for the Gaussian regression model.

#### Usage

RKHSMetMod(Y, X, kernel, Dmax, gamma, frc, verbose)

## Arguments

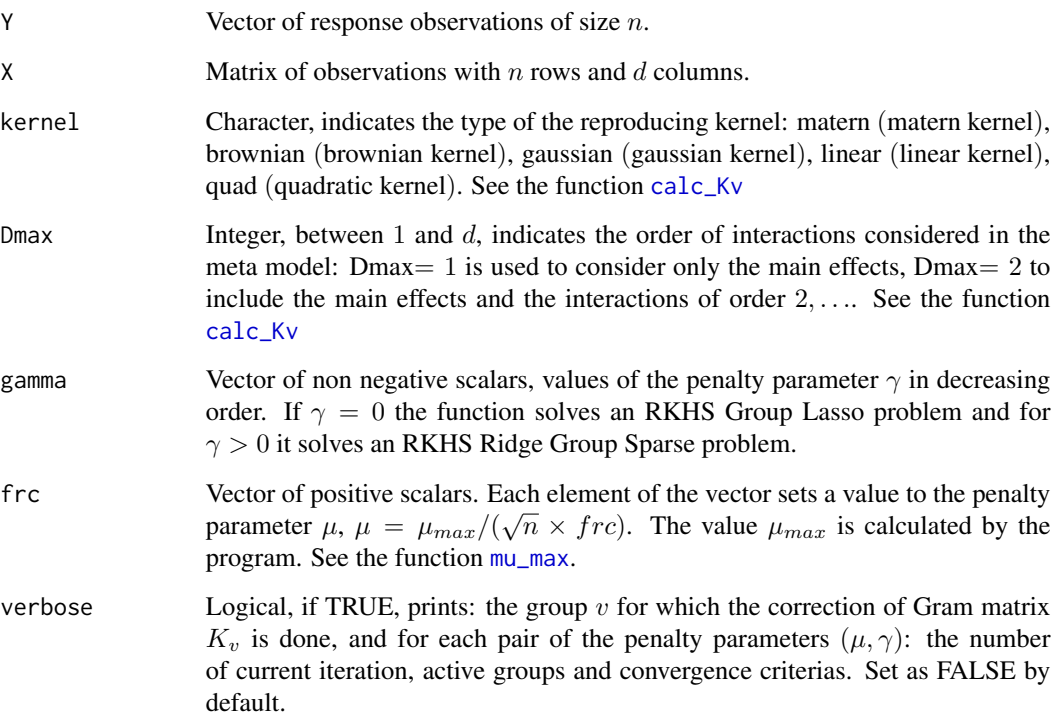

## Details

Details.

<span id="page-15-0"></span>List of l components, with l equals to the number of pairs of the penalty parameters  $(\mu, \gamma)$ . Each component of the list is a list of 3 components "mu", "gamma" and "Meta-Model":

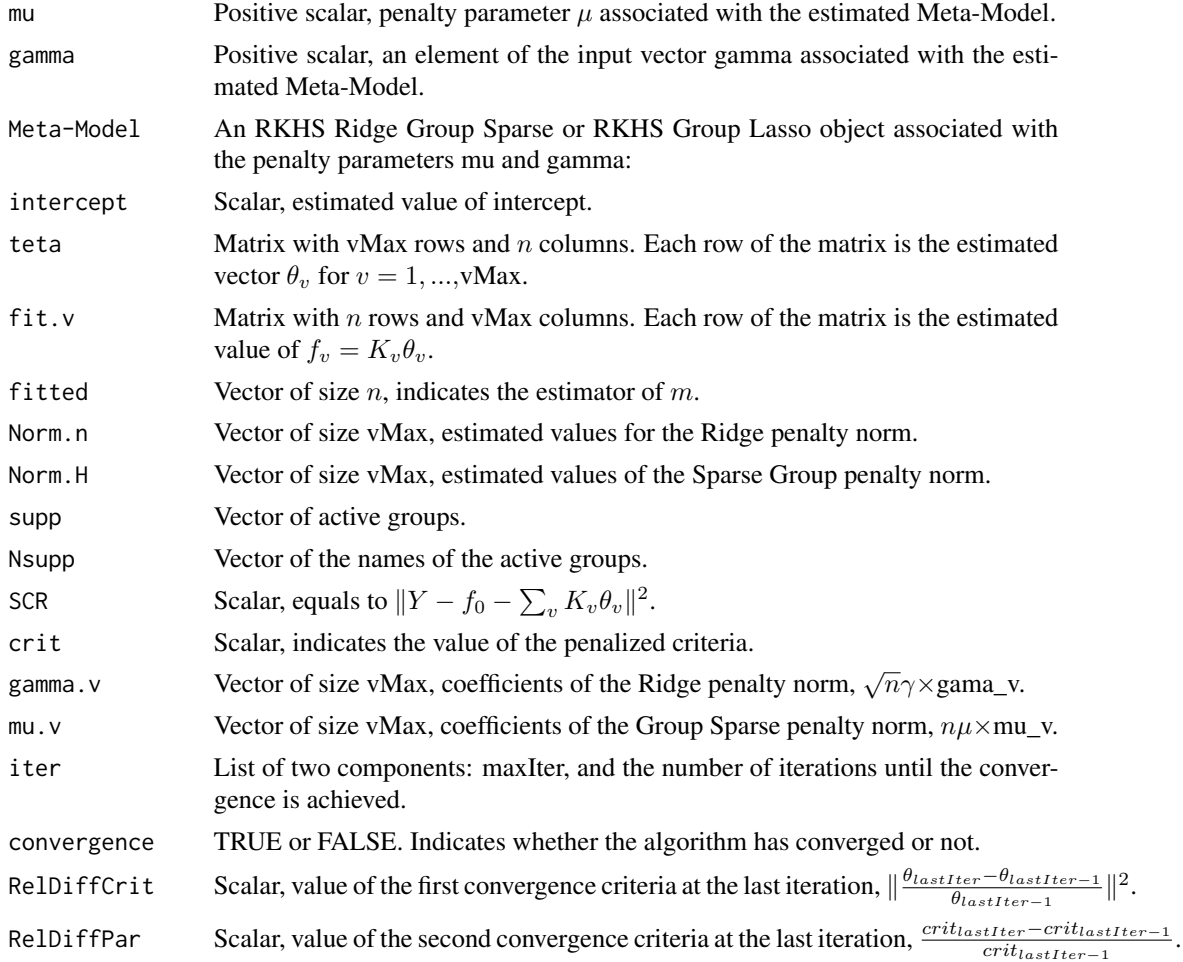

#### Note

For the case  $\gamma = 0$  the outputs "mu"=  $\mu_g$  and "Meta-Model" is the same as the one returned by the function [RKHSgrplasso](#page-12-1).

#### Author(s)

Halaleh Kamari

#### References

Kamari, H., Huet, S. and Taupin, M.-L. (2019) RKHSMetaMod : An R package to estimate the Hoeffding decomposition of an unknown function by solving RKHS Ridge Group Sparse optimization problem. <arXiv:1905.13695>

#### <span id="page-16-0"></span>See Also

[calc\\_Kv](#page-2-1), [mu\\_max](#page-6-1), [RKHSgrplasso](#page-12-1), [pen\\_MetMod](#page-7-1)

#### Examples

```
d \leq -3n <- 50
library(lhs)
X <- maximinLHS(n, d)
c \leq c(0.2, 0.6, 0.8)F \leftarrow 1; for (a in 1:d) F \leftarrow F*(abs(4*X[, a]-2)+c[a])/(1+c[a])epsilon <- rnorm(n,0,1);sigma <- 0.2
Y <- F + sigma*epsilon
Dmax <-3kernel <- "matern"
frc <-c(10,100)gamma <- c(.5,.01,.001,0)
result <- RKHSMetMod(Y,X,kernel,Dmax,gamma,frc,FALSE)
l <- length(result)
for(i in 1:l){print(result[[i]]$mu)}
for(i in 1:l){print(result[[i]]$gamma)}
for(i in 1:l){print(result[[i]]$`Meta-Model`$Nsupp)}
```
<span id="page-16-1"></span>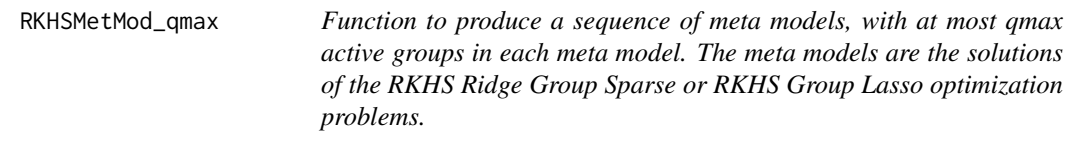

## Description

Calculates the Gram matrices  $K_v$  for a chosen kernel, determines  $\mu$ , note  $\mu(qmax)$ , for which the number of active groups in the RKHS group lasso solution is equal to qmax, and fits a solution of an RKHS ridge group sparse or an RKHS group lasso problem for each pair of penalty parameters  $(\mu(qmax), \gamma)$ , in the Gaussian regression model.

## Usage

```
RKHSMetMod_qmax(Y, X, kernel, Dmax, gamma, qmax, rat, Num, verbose)
```
#### Arguments

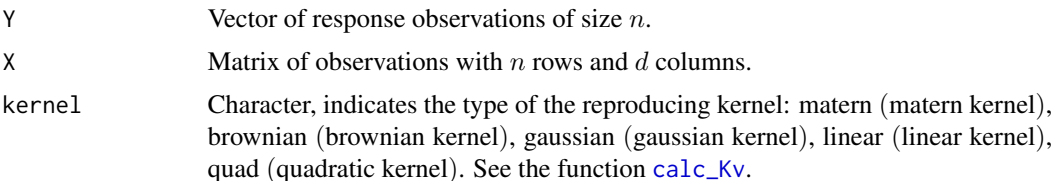

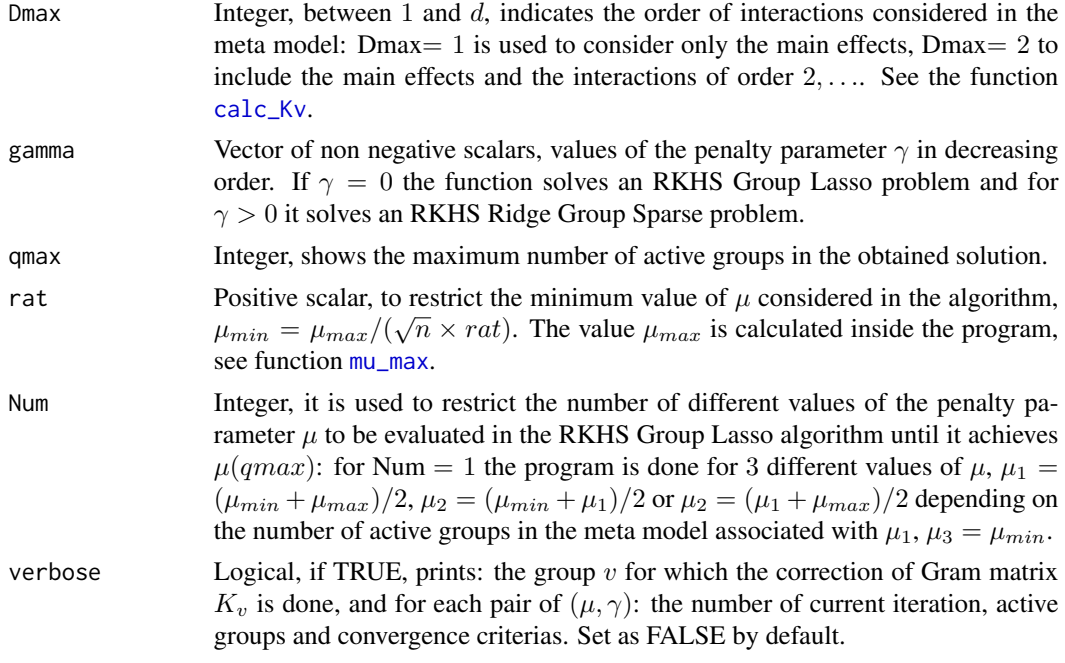

## Details

Details.

## Value

List of three components "mus", "qs", and "MetaModel":

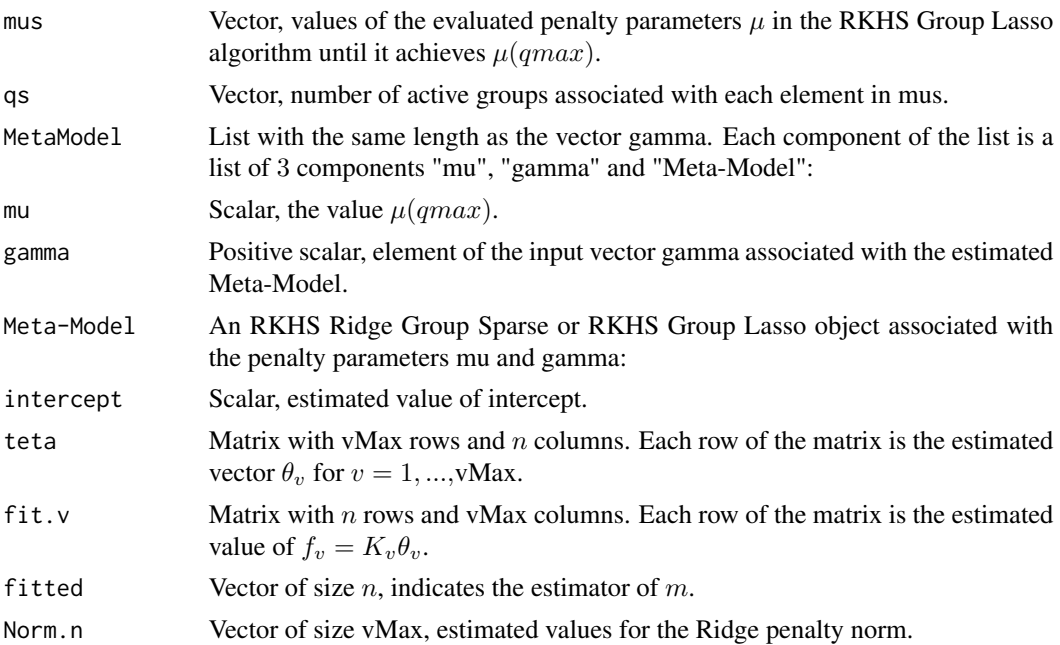

## <span id="page-18-0"></span>RKHSMetMod\_qmax 19

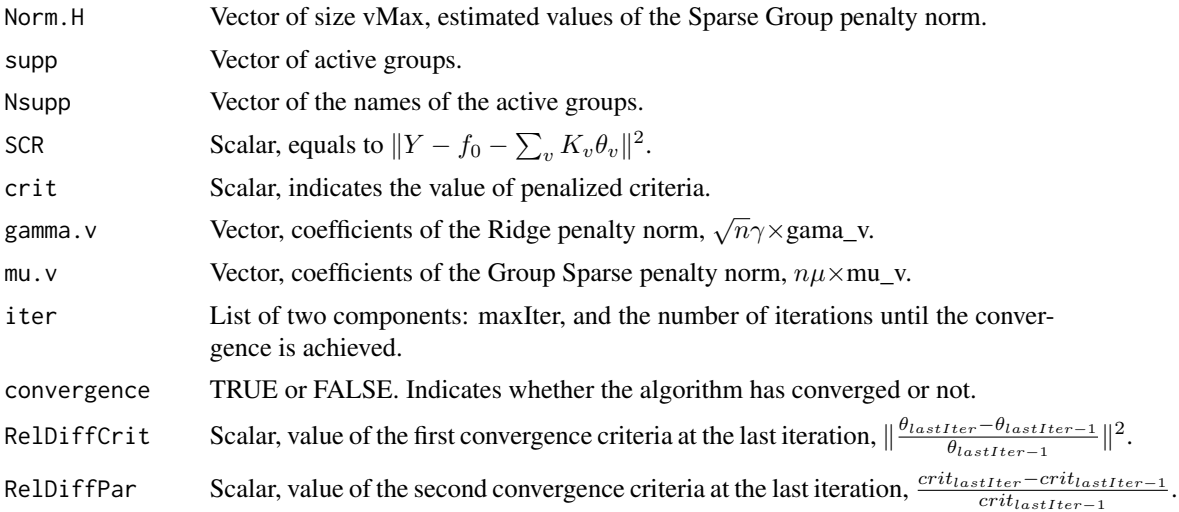

#### Note

For the case  $\gamma = 0$  the outputs "mu"=  $\mu_g$  and "Meta-Model" is the same as the one returned by the function [RKHSgrplasso](#page-12-1).

## Author(s)

Halaleh Kamari

## References

Kamari, H., Huet, S. and Taupin, M.-L. (2019) RKHSMetaMod : An R package to estimate the Hoeffding decomposition of an unknown function by solving RKHS Ridge Group Sparse optimization problem. <arXiv:1905.13695>

## See Also

[calc\\_Kv](#page-2-1), [mu\\_max](#page-6-1), [RKHSgrplasso](#page-12-1), [pen\\_MetMod](#page-7-1), [grplasso\\_q](#page-4-1)

```
d \le -3n <- 50
library(lhs)
X <- maximinLHS(n, d)
c \leq -c(0.2, 0.6, 0.8)F \leftarrow 1; for (a in 1:d) F \leftarrow F*(abs(4*X[, a]-2)+c[a])/(1+c[a])epsilon \leq rnorm(n, 0, 1); sigma \leq 0.2
Y <- F + sigma*epsilon
Dmax <-3kernel <- "matern"
gamma <- c(.5,.01,.001,0)
Num <-10rat <- 100
```
20 SI\_emp

```
qmax <-4result <- RKHSMetMod_qmax(Y, X, kernel, Dmax, gamma, qmax, rat, Num,FALSE)
names(result)
result$mus
result$qs
l <- length(gamma)
for(i in 1:l){print(result$MetaModel[[i]]$mu)}
for(i in 1:l){print(result$MetaModel[[i]]$gamma)}
for(i in 1:l){print(result$MetaModel[[i]]$`Meta-Model`$Nsupp)}
```
SI\_emp *Function to calculate the empirical sensitivity indices for an input or a group of inputs.*

#### Description

Calculates the empirical sensitivity indices.

## Usage

SI\_emp(res,ErrPred)

## Arguments

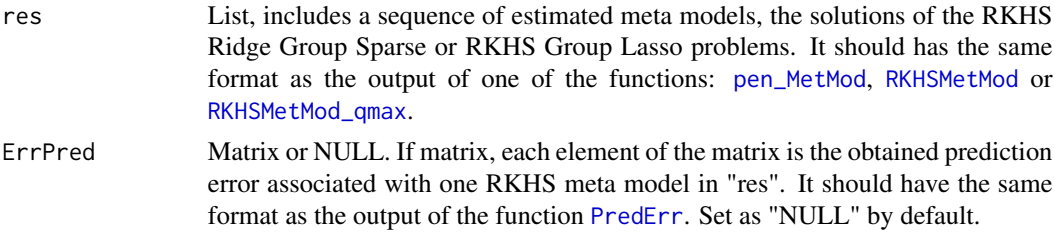

## Details

Details.

## Value

If input ErrPred≠"NULL", Vector of the empirical sensitivity incdices for the meta model with the minimum Prediction error is returned. If ErrPred="NULL", a list of the vectors is returned. Each vector is the obtained sensitivity indices associated with one meta model in "res".

## Note

Note.

## Author(s)

Halaleh Kamari

<span id="page-19-0"></span>

#### <span id="page-20-0"></span> $SI_{\text{amp}}$  21

## References

Kamari, H., Huet, S. and Taupin, M.-L. (2019) RKHSMetaMod : An R package to estimate the Hoeffding decomposition of an unknown function by solving RKHS Ridge Group Sparse optimization problem. <arXiv:1905.13695>

#### See Also

[PredErr](#page-10-1), [pen\\_MetMod](#page-7-1), [RKHSMetMod](#page-14-1), [RKHSMetMod\\_qmax](#page-16-1)

```
d \leq -3n < -50; nT < -50library(lhs)
X \le - maximinLHS(n, d); XT \le - maximinLHS(nT, d)
c \leq c(0.2, 0.6, 0.8)F <- 1; for (a in 1:d) F <- F*(abs(4*X[, a]-2)+c[a])/(1+c[a])FT <- 1; for (a in 1:d) FT <- FT*(abs(4*XT[, a]-2)+c[a])/(1+c[a])sigma <-0.2epsilon \leq rnorm(n,0,1); Y \leq F + \text{sigma*epsilon}epsilonT <- rnorm(nT,0,1);YT <- FT + sigma*epsilonT
Dmax <-3kernel <- "matern"
frc <-c(10)gamma=c(.5,.01,.001)
res <- RKHSMetMod(Y,X,kernel,Dmax,gamma,frc,FALSE)
mu <- vector()
l <- length(gamma)
for(i in 1:length(frc)){mu[i]=res[[(i-1)*l+1]]$mu}
error <- PredErr(X,XT, YT,mu,gamma, res, kernel,Dmax)
SI.minErr <- SI_emp(res, error)
SI.minErr
SI <- SI_emp(res, NULL)
SI
```
# <span id="page-21-0"></span>Index

∗Topic Active groups grplasso\_q, [5](#page-4-0) RKHSMetMod\_qmax, [17](#page-16-0) ∗Topic Empirical SI\_emp, [20](#page-19-0) ∗Topic Gaussian Regresson model RKHSMetaMod-package, [2](#page-1-0) ∗Topic Hoeffding decomposition RKHSMetaMod-package, [2](#page-1-0) ∗Topic Meta Model grplasso\_q, [5](#page-4-0) pen\_MetMod, [8](#page-7-0) RKHSgrplasso, [13](#page-12-0) RKHSMetaMod-package, [2](#page-1-0) RKHSMetMod, [15](#page-14-0) RKHSMetMod\_qmax, [17](#page-16-0) ∗Topic Optimization problem grplasso\_q, [5](#page-4-0) pen\_MetMod, [8](#page-7-0) RKHSgrplasso, [13](#page-12-0) RKHSMetaMod-package, [2](#page-1-0) RKHSMetMod, [15](#page-14-0) RKHSMetMod\_qmax, [17](#page-16-0) ∗Topic Package RKHSMetaMod-package, [2](#page-1-0) ∗Topic Penalty parameter grplasso\_q, [5](#page-4-0) mu\_max, [7](#page-6-0) RKHSMetMod\_qmax, [17](#page-16-0) ∗Topic Positive definite matrix calc\_Kv, [3](#page-2-0) ∗Topic Prediction error PredErr, [11](#page-10-0) RKHSMetaMod-package, [2](#page-1-0) ∗Topic RKHS Group Lasso grplasso\_q, [5](#page-4-0) mu\_max, [7](#page-6-0) RKHSgrplasso, [13](#page-12-0) RKHSMetaMod-package, [2](#page-1-0)

RKHSMetMod, [15](#page-14-0) RKHSMetMod\_qmax, [17](#page-16-0) ∗Topic RKHS Ridge Group Sparse pen\_MetMod, [8](#page-7-0) RKHSMetaMod-package, [2](#page-1-0) RKHSMetMod, [15](#page-14-0) RKHSMetMod\_qmax, [17](#page-16-0) ∗Topic Reproducing Kernel Hilbert Spaces calc\_Kv, [3](#page-2-0) RKHSMetMod, [15](#page-14-0) RKHSMetMod\_qmax, [17](#page-16-0) ∗Topic Sensitivity indices RKHSMetaMod-package, [2](#page-1-0) SI\_emp, [20](#page-19-0) ∗Topic Testing data set PredErr, [11](#page-10-0) calc\_Kv, [3,](#page-2-0) *[5](#page-4-0)[–15](#page-14-0)*, *[17](#page-16-0)[–19](#page-18-0)* grplasso\_q, [5,](#page-4-0) *[19](#page-18-0)* mu\_max, *[5,](#page-4-0) [6](#page-5-0)*, [7,](#page-6-0) *[15](#page-14-0)*, *[17](#page-16-0)[–19](#page-18-0)* pen\_MetMod, [8,](#page-7-0) *[11,](#page-10-0) [12](#page-11-0)*, *[17](#page-16-0)*, *[19](#page-18-0)[–21](#page-20-0)* PredErr, [11,](#page-10-0) *[20,](#page-19-0) [21](#page-20-0)* RKHSgrplasso, *[9,](#page-8-0) [10](#page-9-0)*, [13,](#page-12-0) *[16,](#page-15-0) [17](#page-16-0)*, *[19](#page-18-0)* RKHSMetaMod, *[3,](#page-2-0) [4](#page-3-0)* RKHSMetaMod *(*RKHSMetaMod-package*)*, [2](#page-1-0) RKHSMetaMod-package, [2](#page-1-0) RKHSMetMod, *[11,](#page-10-0) [12](#page-11-0)*, [15,](#page-14-0) *[20,](#page-19-0) [21](#page-20-0)* RKHSMetMod\_qmax, *[11,](#page-10-0) [12](#page-11-0)*, [17,](#page-16-0) *[20,](#page-19-0) [21](#page-20-0)* SI\_emp, [20](#page-19-0)